# **SMART INSTITUTE OF PROFESSIONAL TRAINING**

**REG. OFFICE:** 133/1, SIRAJ MONDAL ROAD. KANCHRAPARA – 743145

**PHONE:** 9830605252 **| E-MAIL:** INFO@SIPTSKILL.IN **| WEBSITE:** WWW.SIPTSKILLS.IN

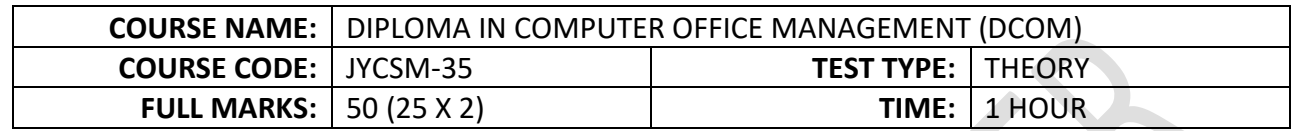

- **1. Which of the following operating system do you choose to implement a client server network?**
	- (a) MS DOS
	- (b) Windows
	- (c) Windows 98
	- **(d) Windows 2000**

#### **2. Which of the following is not an operating system?**

- (a) DOS
- (b) Linux
- (c) Windows
- **(d) Oracle**

**3. The operating system creates \_\_\_\_\_\_\_\_ from the physical computer**

- (a) Virtual Space
- **(b) Virtual Computer**
- (c) Virtual Device
- (d) None

**4. Which type of command requires additional files to perform specific operation?**

- (a) Internal Command
- **(b) External Command**
- (c) Valuable Command
- (d) Primary Command

#### **5. In windows, start button is used to**

- (a) Run application
- (b) Device setting
- (c) Turn of the system
- **(d) All of the above**
- **6. Once text has been cut to the clipboard, you can \_\_\_\_\_ that text into another document**
	- **(a) Paste**
	- (b) Copy
	- (c) Transfer
	- (d) None of the above

## **7. Which of the following operating system reads and reacts in actual time?**

- (a) Quick Response System
- **(b) Real Time System**
- (c) Time sharing system
- (d) Batch Processing System

## **8. Which of the following is drop down list?**

- (a) List
- **(b) Combo Area**
- (c) Text Area
- (d) None

## **9. The extension for an MS Word file is :**

- (a) .txt
- (b) .rtf
- **(c) .docx**
- (d) .doc

# **10. In MS Excel 2007, where can you find the chart group?**

- (a) Home Tab
- (b) Page Layout Tab
- **(c) Insert Tab**
- (d) Formulas Tab

## **11. \_\_\_\_\_\_\_\_\_\_ feature of MS-Word helps to create a list in a document.**

- (a) Word Art
- (b) Scaling
- **(c) Bullets & Numbering**
- (d) Word Wrap

## **12. Which function in MS-Excel checks whether a condition is true or not?**

- (a) SUM
- **(b) IF**
- (c) COUNT
- (d) AVERAGE

## **13. The process of arranging the items of a column in some sequence or order is known as**

- (a) Arranging
- (b) Autofill
- **(c) Sorting**
- (d) Filtering

# **14. Which tab is not available on left panel when you open a presentation?**

- (a) Outlines
- (b) Slide
- **(c) Notes**
- (d) All of above available

# **15. PowerPoint presentations are widely used as**

- (a) Note outlines for teachers
- (b) Project presentations by students
- (c) Communication of planning
- **(d) All of above**

## **16. A new presentation can be created from**

- (a) Blank Presentation
- (b) From Exiting Presentation
- (c) From Design Template
- **(d) All of above**

## **17. The protocol used to deliver e-mail on the internet is**

- **(a) SMTP**
- (b) OLSR
- (c) DSR
- (d) TIP

## **18. Website which is used to search other website by typing a keyword is**

- (a) Social Network
- **(b) Search Engine**
- (c) Search Page
- (d) Router

## **19. CSMA/CD is**

- (a) An important protocol
- (b) IEEE 802.3 (Ethernet)
- **(c) Both (a) & (b)**
- (d) None

# **20. In the slow start phase of the TCP congestion control algorithm, the size of the congestion window**

- **(a) Increases exponentially**
- (b) Increases quadratically
- (c) Increase linearly
- (d) Does not increase

## **21. Most sophisticated type of data communications test equipment is**

- (a) Breakout Box
- (b) DTE
- **(c) Protocol Analyzer**
- (d) Simulator

## **22. SNMP used for**

- (a) Sending Message
- **(b) Network Management**
- (c) Domain Management
- (d) Sending Files

## **23. What is the shortcut key to delete all content of current page?**

- **(a) Ctrl+A+Del**
- (b) Del
- (c) Ctrl+Del
- (d) None of these

## **24. What is the shortcut key to Text Tool?**

- A) Ctrl +  $F9$
- B) Alt + F9
- **C) Ctrl + Shift+F1**
- D) Ctrl + Shift+F2

## **25. What is the shortcut key to go on Previous Page?**

- **(a) Ctrl + PgUp**
- (b) Ctrl  $+$  G
- (c) Ctrl + PgDn
- (d) Shift + Ctrl +  $P$

## **26. What is the shortcut key to Place?**

- (a)  $Ctrl + P$
- **(b) Ctrl + D**
- (c) Ctrl +  $G$
- (d) Shift + Ctrl +  $P$

## **27. Which of these is not the main part of the PageMaker application?**

- (a) Title Bar
- (b) Color Palette
- (c) Drawing Toolbar
- **(d) Control Palette**

## **28. Which menu contains the duplicate layer option in Photoshop?**

- (a) Image
- **(b) Layer**
- (c) Filter
- (d) Edit

## **29. Full from of DPI**

- **(a) Dots per inch**
- (b) Dots per ink
- (c) Disk Point Inch
- (d) Display Per Inch

#### **30. Which of these color models is not in Photoshop?**

- (a) RGB
- (b) LAB
- **(c) CNYK**
- (d) HSB

## **31. Which tool is used to select any color from the image in Photoshop?**

- (a) Paint Bucket
- **(b) Eyedropper**
- (c) Zoom
- (d) Pen
- **32. Which shortcut key is used to display a full-screen preview of the graphic or drawing in Corel Draw?**
	- (a) F4
	- (b) F1
	- **(c) F9**
	- (d) F2

## **33. What is not a basic shape used in vector drawing program?**

- (a) Rectangle
- **(b) Bezier**
- (c) Spiral
- (d) Polygon

#### **34. What is HTML?**

- (a) HTML describes the structure of a webpage
- (b) HTML is the standard markup language mainly used to create web pages
- (c) HTML consists of a set of elements that helps the browser how to view the content
- **(d) All of the mentioned**

#### **35. Which HTML element is used for short quote?**

- $(a)$  <em>
- (b) <abbr>
- **(c) <q>**
- (d) <blockquote>

## **36. Which HTML element is used for YouTube videos?**

- (a) <samp>
- $(b)$  <small>
- (c) <frame>
- **(d) <iframe>**

## **37. Tally supports \_\_\_\_\_\_\_\_\_ accounting types**

- (a) Cash
- (b) Payroll
- (c) Inventory
- **(d) All of them**

## **38. Which budget is prepared for a very short period?**

- **(a) Current Budget**
- (b) Long Term Budget
- (c) Rolling Budget
- (d) Short Term Budget

## **39. Which one of the following is NOT a part of export documents?**

- (a) Commercial invoice
- (b) Certificate of origin
- **(c) Bill of entry**
- (d) Mate's receipt

## **40. Full form of CIF is**

- **(a) Cost Insurance and Freight**
- (b) Cost Insurance and Flight
- (c) Company Insurance and Freight
- (d) Company Investment and Freight

## **41. Bill of lading is issued by**

- **(a) Shipping company**
- (b) Agent of the importer
- (c) Captain of the ship
- (d) Custom officer

## **42. Which one of the below will not be added to supply value?**

- **(a) GST**
- (b) Interest
- (c) Late fee
- (d) Commission

## **43. Taxes that are levied on any intra-state purchase are?**

- (a) IGST
- **(b) CGST and SGST**
- (c) SGST
- (d) CGST

## **44. What is final account**

- (a) It is absolute final stage of accounting
- (b) It is the sum of company's expenditure and income
- (c) It is the determiner of a company's net profit and loss
- (d) **All of the above**

# **45. Which of these is not a component of the final accounts**

- (a) Balance sheet
- (b) Trading account
- (c) Profit and Loss Sheet
- (d) **Transaction receipt**

## **46. A profit and loss appropriation account is prepared by the following:**

- (a) All business
- (b) Corporation
- **(c) Partnership firm**
- (d) All of the above

#### **47. Business is said to be in a profit when**

(a) Expenditure exceeds income

## **(b) Income exceeds expenditure**

- (c) Income exceeds liability
- (d) Assets exceeds expenditure

#### **48. What does the term "credit" mean in business?**

## **(a) Agreement between a lender and a borrower**

- (b) Revenue a business earns from selling its goods
- (c) Cost of operations that a company incurs to generate revenue
- (d) Own with the expectation to provide a future benefit

#### **49. Which of the option is not an intangible asset**

- **(a) Land**
- (b) Patents
- (c) Goodwill
- (d) Franchise right

#### **50. Balance sheet \_\_\_\_\_\_\_ displays**

- (a) Bank and cash Balances
- (b) Balances of all individual accounts
- (c) Entire summery of all the transaction

# **(d) Exact financial position of the business on specific date**